## **Download free Photoshop 2021 (Version 22.0.1) With Licence Key 2022**

If you are using a Mac, you can simply double click the Photoshop CS3 Extended.dmg file to install it. If you are using a PC, you can use a disk image management tool to burn the disk image to a CD or DVD. Once the disk image is burnt to a CD or DVD, you can simply run it and follow the instructions on the screen to install the software. The disk image management program does the hard work for you. Once the software is installed, you can launch it and follow the instructions on the screen to run the program. The disk image management program also supports a digital signature, so you can simply check the digital signature and make sure that it is valid. If the digital signature is valid, then you can launch the software. Once the software is launched, you can follow the instructions on the screen to finish the installation process.

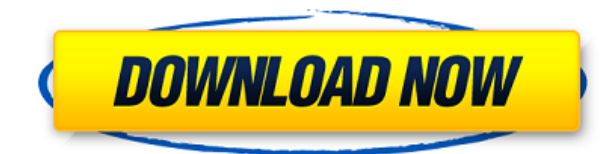

After a few hours in Photoshop Elements, I made some tweaks to my photos and saved the changes. The Save as... option, at the bottom of the Edit menu, helps you save files—including as separate JPEG, GIF, TIFF, and PNG images. (Learn more about the different file formats in the Help window.) You can also save under a name that includes a date or time stamp. Finally, your files get tagged with the folder to which you saved them. The Home screen is where you keep your files. You can sort them by date, or by the album into which they were collected, so you can keep your dog photos separate from your year-ending New Years card. After you've put some files in an album or folder, you can select Albums > Edit > Select All Items in Album, choose the files you want, and click Edit > Collect. When you've finished editing your images, be sure to check out the remaining Help materials. The first time you go through the in-depth help, it will be basic, but you'll become a master once you start to see how Photoshop works, and which modes and settings each tool supports. You'll even find the opportunity to experiment. When you find a photo or video you like, you can Copy, Save As …, or Print it, or let the software automatically pick one of more than 30 file types. The latest update introduces an interesting new tool: Adobe Stock. When you use the Live Filter Lens, an object-based selector that lets you build a range of photo filters to apply to images, you can select an image stock, such as Faces, Text, Animals/Environment, Landscapes, or more. From there, you can swipe through the different stock categories to find the filter you want, or select from six filters including Color (enhance, a modern filter), Vintage (high-contrast, grayscale photos), Abstract (trippy, red, etc.), Graphic (cartoon, typography, etc.), Transparant (grayscale with a glow), and Split Tone (red-and-blue tones). You can also import documents and create templates to get started.

## **Photoshop 2021 (Version 22.0.1)Full Version Windows {{ finaL version }} 2022**

Photoshop is arguably the most popular creative software and has become a huge valuable asset to the industry. Each new iteration of the software is constantly refined and updated to make it the most efficient for new devices and the most powerful for old devices. Although Photoshop has become the most used software for all types of digital imagery there are still a good amount of people that choose to work with Adobe Photoshop Elements (formerly Adobe Photoshop Lightroom). A good way of trying out both software would be to download the free trial edition and see which method suits you the best. Adobe Photoshop CC 2017—the latest version available—is the most current version of the application and has a **Master Collection** of graphic design elements on its user interface. A professional tool for editing RAW files. Adobe Photoshop is the expression of the highest level of creativity and artistic expression. It is also a powerful tool that enables creativity and innovation. It is one of the most popular applications for editing images. The latest version of the software is Photoshop Creative Cloud. **So, what is the Adobe Photoshop for beginners?**

Sorry, but good luck in finding this photo editing software anywhere else. There is no other site like PhotoShelter.com. Unlike many other photo editing software, PhotoShelter is far more than a simple photo editor. It's an excellent online photo editing software. You can add or edit your photo in your web browser with the click of a button. You can do a lot more with PhotoShelter than you can with most other photo editing websites. 933d7f57e6

## **Photoshop 2021 (Version 22.0.1) Download free Cracked Keygen Full Version {{ Latest }} 2022**

Previously referred to as the Content Aware Fill option, it is available under Tools > Adjustment panel and is a very useful feature which crops and completes content in photos – for example, a person's face is replaced by product branding. A similar feature is available in Adobe Photoshop CC. But with this new feature, you can take advantage of this feature across all of your photos in one fell swoop. Previously removed due to bugs and confusion over the feature, Content-Aware technology is now fully back in the creative hit-maker, allowing you to use the old, deprecated but possibly one of the fastest ways to quickly improve a photo dramatically. Create a new content aware layer & click the Layer mask button, and you can start masking different areas of the photo to be saved in the mask. Generally, you'd only need the face and perhaps the collar to be saved in the mask, but don't be afraid of using the whole photo if the result is interesting and doesn't lose the original look of the photo. If you're using Photoshop Pro CC customers can take advantage of this new feature, whereas if you're using any other version of Photoshop you need to be aware that the feature is not immediately available. The transition is just beginning, so expect new features to gradually start to make an appearance from Adobe over the coming months. To find out if the feature is available, please check out the official blog post. From October, we'll be launching a 'Save For Web' feature – saving for web, for web. This will make it easier for users to provide feedback on a shortlist of assets for inclusion in a document or layered PSD, via a web browser. Once a user submits a shortlist, the app will save the items for web, and you'll receive a message if you want to include the item in the shortlist.

photoshop download kaise kare in hindi adobe photoshop cs3 kaise download kare adobe photoshop cs2 kaise download kare photoshop ko kaise download kare computer me adobe photoshop kaise download kare apne pc me photoshop kaise download kare photoshop cc download kaise kare photoshop app download kaise kare snow overlay photoshop free download flower overlay photoshop free download

The odd thing about Photoshop is that you cannot do anything in Photoshop without creating layers, which is how your images are arranged. It is a fundamental part of Photoshop, which in 2011 was released to its members for the first time. Photoshop provides an extra array of tools, including the layer tools, Lasso tool, eraser, and cropping tool. As you might expect, layers are also used to make things look fancy and to create sophisticated effects. Photoshop is widely used in creating, editing, and retouching images for print and digital media. It is also a major platform for video, animation, and games. You can also use Photoshop to create and edit games, art, graphics, and animations. The general users can use Photoshop on a Mac, Windows, or an Android device. Photoshop has a vast library of options, whether you are a beginner or an experienced user. It is fully integrated with Adobe's other applications. You can share your work with other Photoshop users, transfer it to or to other Adobe applications, make it accessible via the cloud, and send it to others. It is designed to facilitate your workflow, provide access to creative tools, and to help maximize your creativity. It is used to create content for print and display, including product design and photography. Adobe Photoshop CS6 is shaping up to be an exciting release when it is released on Wednesday. It comes with a host of new features, but the biggest headline is the companion application to Photoshop CS6, called Photoshop Creative Cloud. This is Photoshop and Photoshop Elements combined in one, making them accessible in any location compared to the single-version Photoshop and Photoshop Elements. Updates to those programs will come in the form of patches, rather than standalone versions.

July 30, 2018: Adobe released Photoshop CC 2018 for Mac, Windows, and Linux. The software is a major update, offering a completely redesigned UI with a new "painter" approach to camera, paint and drawing tools and a full set of new creative professional features. When you use Photoshop to edit a photo, you're editing it on the GPUbased design layer. When you open a photo in Photoshop, you're actually opening it on the CPU object layer.

There are two distinct layers in Photoshop that determine how a photo is displayed or edited. This layer is controlled by the GPU. With advanced features such as 3D and Smart Sharpen, the GPU-Locked layer allows you to perform all tasks in the fastest manner possible without any CPU bottlenecks. This layer is controlled by the CPU. Actions, layers, and other features that require a CPU-based workflow are applied on the CPU-Locked layer for execution. It's up to the CPU to control more advanced features such as 3D. In short, all of your image edits will be passed through the GPU layer and will not affect the CPU layer. Photoshop also supports High Performance Display Settings for high end resolutions. By default, Photoshop will adjust the settings for you based on the current pixel density of your display. High performance settings will be the same on all screen types and resolutions. What started out as an UI overhaul that made the entire Photoshop product line more consistent and easier to design has now been extended to the underpinnings of the whole package. These underlying changes can be broken down into a three-pronged focus at the moment (as of February 2019):

- Performance. The goal of this focus is to make the product more responsive, more polished, and more usable when it encounters large or complex projects. This agility will continue to be a high priority. With a freshly-blended mesh-based project selection system, we're working on simultaneously opening more projects and allowing you to edit on more of them at once. The new content-aware blending in the tools should make the work itself feel more responsive as well, so you can drag and drop layers into place, and quickly refine and move them around using the tools.
- Application architecture. This focus is on refactoring the product.
- New integration. This is the new vision of how Photoshop should integrate with the outside world of technology, including, but not limited to, the Creative Cloud Applications and the new Creative Suite of Cloud-based templates and projects.

<https://jemi.so/7entaplacgi/posts/grgp08WJlt394zJLVrgg> <https://jemi.so/7sufiWocji/posts/xMVznk55FEjjjRb4BdPu> <https://jemi.so/ceocesYstimya/posts/aaJ498n5ktVdQ8t0etQG> <https://jemi.so/3buddgesubo/posts/iyCG6no5273PkhoN8HRD> <https://jemi.so/7entaplacgi/posts/6ScU5uws9zWRXtFACF6J> <https://jemi.so/7sufiWocji/posts/uU7CNSPGH5lLg5DRO7vZ> <https://jemi.so/ceocesYstimya/posts/0n47dN6X7j3C13wKV3ul> <https://jemi.so/7entaplacgi/posts/niQByDbTNCtW1DG2lB8j> <https://jemi.so/7sufiWocji/posts/2To7EOcjMKhwGa53a2yo> <https://jemi.so/3buddgesubo/posts/t8h6WcLacMfeV3CqOfm5> <https://jemi.so/ceocesYstimya/posts/zxDX9WgfRgZZzpfY2qJI> <https://jemi.so/7sufiWocji/posts/NWevvj67ICaLKkI6NZSu> <https://jemi.so/ceocesYstimya/posts/IcP1VXxtk3jjTSKrOeeB>

In addition to the software's powerful user interface and the hundreds of creative tools and filters, Photoshop Elements can be accessed on all the latest mobile devices. Get the most out of your apps by scanning images with your Android or iOS device, then by taking your phone to a new level with a zero-effort photo book. Explore images stored in Dropbox or OneDrive, and see them on your iPhone, iPad, or Android phone or tablet with the **Photoshop Elements Mobile app**. Find out more about the in-app iOS and Android apps. One of the most powerful tools is referred to as 'Hue'. It is a tool which allows the image to be changed in a way such that the image turns out totally different. The color palette is the most important part of Photoshop, and this can be adjusted using the hue tool. This tool allows the hue to be altered, which is done on the spot. It is very easy to perform hue changes using the hue tool. You can increase or reduce the brightness, contrast, or saturation in Photoshop. This tool is used to change the color of single pixels, which can be used to create unique effects. Photoshop is an open source application and all the files can be accessed by any user. There is no need to have any permission to access and modify the files. The open accessibility of this amazing tool has made it a great tool for many people. Photoshop is a computer program to draw, paint, and create images using paint and blend modes, filters, and other tools. It lets you create artwork, manipulate images, create text effects, and everything

else you want. It is the first program to come with such a wide array of tools in a single program. Photoshop is the professional digital assistant of image editing software. Despite the fact that it was initially designed to manipulate photographs, it has become one of the most popular image editing and retouching software. Today, it is mostly used to create images and can be used to edit them, design logos, or create ads.

If you want to create professional images, however, Adobe Photoshop is not only the best full-featured software for this, but it's probably the best app around for photo manipulation. In the last year alone, a number of new features have been added, including:

- Edge Mask, which allows you to selectively remove unwanted elements, such as people or background elements, and create a natural-looking image with minimal touch-ups.
- High Dynamic Range, which BTW, we are still *not* seeing on TV!
- Rise, which lets you automatically create a low-light image, and a silhouette, without leaving much room for error.
- Lights, Camera, Action-type films for a quick and cheap way to edit lots of old family photos. The app can also add content for full videos or automatically create an Instagram-style of animation to your image.
- Retouching, which lets you edit background patterns such as large fabric areas, either completely or selectively, or change colour and texture to suit your image. This can be used to remove unwanted printing marks.

The Adobe Creative Cloud also offers a range of online photo editor and gallery tools such as Creative Cloud Gallery, which can create and manage a web gallery with your photos from within Photoshop. You can share your photos online and, should you wish to edit your photos further, you can choose to back-up your changes to your local hard drive with Creative Cloud. And there's an intelligent auto-improve algorithm inside that can jiggle things up like removing red eye, straightening tilting scenes and boosting colours.